# Java开发必读书籍清单

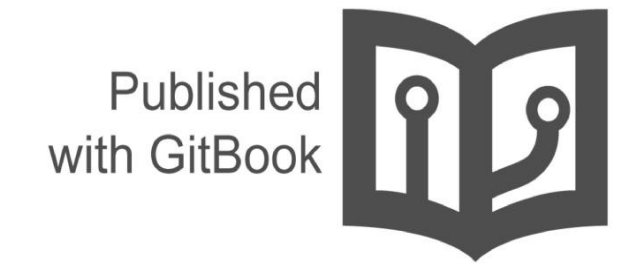

hollischuang

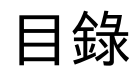

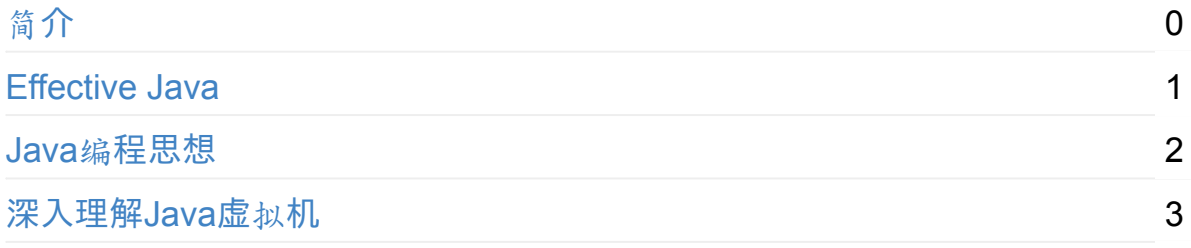

<span id="page-2-0"></span>简介

The book is the ladder of the progress of mankind ——Gorky

互联网时代,生活节奏加快,工作和学习的压力很大,人们逐渐被眼前的纷繁芜杂 迷乱了双眼,渐渐忘记了书存在的价值。互联网的出现的确给我们获取信息带来了 便利,但是互联网毕竟只是一种单纯的阅读工具,任何事物都无法完全替代书的作 用以及书的价值,因为书承载了太多的历史文明,我们需要通过书本探索与思考的 东西还有很多很多。

对于 Java语言开发人员来说,其实真正的问题并不是我们没有书可以读,如今的我 们随便在淘宝上搜索一下关于Java的书籍,就会有成千上万本书可以选择,信息过 量是一个真正的问题。到底哪些书应该专心的研读,哪些书可以在需要的时候拿来 翻阅一下,哪些书不值得花钱去购买成了一个很难抉择的问题。作为一个一线开 发,我们需要有丰富的行业知识。我们需要时刻补充自己在专业领域的深度和广 度,读书是一个最好的方式。

本文总结了Java开发人员应该读的书籍的列表。供大家参考,同时欢迎补充。

#### 作者简介

#### **Hollis**

QQ : 907607222

Mail: hollischuang@qq.com

Site : http://www.hollischuang.com

<span id="page-3-0"></span>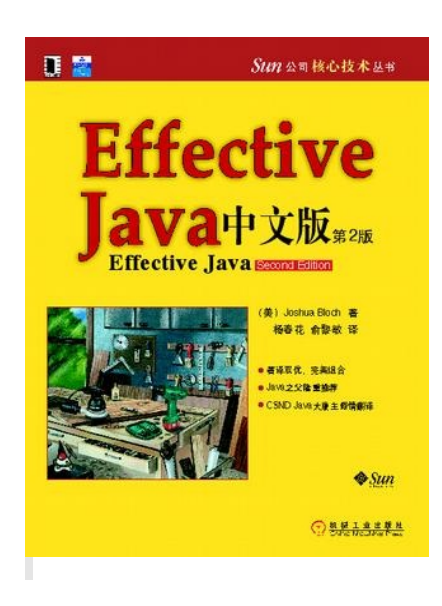

原作名: Effective Java Second Edition 中文版: Effective java 中文版(第2版) 作者: Joshua Bloch 出版社: 机械工业出版社 译者: 俞黎敏 出版年: 2009-1-1 豆瓣评分: 9.1

# 推荐理由

该书Joshua Bloch是Google公司的首席Java架构师。是Jolt大奖的获得者。他曾是 Sun公司的杰出工程师,和Transarc公司的高级系统设计师。

本书介绍了在Java编程中78条极具实用价值的经验规则,这些经验规则涵盖了大多 数开发人员每天所面临的问题的解决方案。通过对Java平台设计专家所使用的技术 的全面描述,揭示了应该做什么,不应该做什么才能产生清晰、健壮和高效的代 码。

本书中的每条规则都以简短、独立的小文章形式出现,并通过例子代码加以进一步 说明。本书内容全面,结构清晰,讲解详细。可作为技术人员的参考用书。

本书既适合Java学习的入门者阅读,也适合有一定编程经验的人。对于入门 者,阅读本书可以养成良好的编程习惯。对于有经验者,也可以不断帮助自己 提高代码质量。应该经常拿出来翻阅。

# 简介

"我很希望10年前就拥有这本书。可能有人认为我不需要任何Java方面的书 籍,但是我需要这本书。" ——Java之 父James Gosling

本书为我们带来了共78条程序员必备的经验法则,针对你每天都会遇到的编程问题 提出了最有效、最实用的解决方案。 作者对新版进行了彻底的更新。涵盖了自第一 版之后所引入的Java SE5和Java SE 6的特性,同时开发了新的设计模式和语言习 惯用法,介绍了如何充分利用从泛型到枚举、从注解到自动装箱的各种特性。

书中的每一章都包含几个"条目",以简洁的形式呈现,自成独立的短文,它们提出 了具体的建议,对于Java平台精妙之处的独到见解,以及优秀的代码范例。每个条 目的综合描述和解释都阐明了应该怎么做,不应该怎么做,以及为什么。

#### 本书的内容包括:

全新的泛型、枚举、注解、自动装箱、fof-each循环、可变参数、并发机制, 等等。

经典主题的全新技术和最佳实践,包括对象.类、类库、方法和序列化。

如何避免Java编程语言中常被误解的细微之处:陷阱和缺陷。

重点关注Java语言本身和\*基本的类库及其扩展 java.lang java.util java.util.concurrent 和 java.io 。

# 作者简介

Joshua Bloch是Google公司的首席Java架构师。是Jolt大奖的获得者。他曾是Sun 公司的杰出工程师,和Transarc公司的高级系统设计师。Bloch曾带领团队设计和 实现过无数的Java平台特性,包括JDK 5.0语言增强版和获奖的Java Collections Framework。他的著作还包括:《Java Puzzlers》、《Java Concurrency in Practive》等。

#### 目录

译者序 序 前言 致谢 第1章 引言 第2章 创建和销毁对象 第1条:考虑用静态工厂方法代替构造器 第2条: 遇到多个构造器参数时要考虑用构建器

第3条: 用私有构造器或者枚拳类型强化Singleton属性 第4条:通过私有构造器强化不可实例化的能力 第5条:避免创建不必要的对象 第6条:消除过期的对象引用 第7条:避免使用终结函数 第3章 对于所有对象都通用的方法 第8条:改写equals时请遵守通用约定 第9条:改写equals时总要改写hashCode 第10条:始终要改写toString 第11条:谨慎地改写clone 第12条:考虑实现Comparable接口 第4章 类和接口 第13条:使类和成员的可访问性最小化 第14条:在公有类中使用访问方法而非公有域 第15条:使非可变性最小化 第16条:复合优先于继承 第17条:要么为继承而设计,并提供文档说明,要么就禁止继承 第18条:接口优于抽象类 第19条:接口只用于定义类型 第20条:类层次优于标签类 第21条:用函数对象表示策略 第22条:优先考虑静态成员类 第5章 泛型 第23条:请不要在新代码中使用原生态类型 第24条:消除非受检警告 第25条:列表优先于数组 第26条:优先考虑泛型 第27条:优先考虑泛型方法 第28条:利用有限制通配符来提升API的灵活性 第29条:优先考虑类型安全的异构容器 第6章 枚举和注解 第30条:用enum代替int常量 第31条:用实例域代替序数 第32条:用EnumSet代替位域 第33条:用EnumMap代替序数索引 第34条:用接口模拟可伸缩的枚举 第35条:注解优先于命名模式 第36条:坚持使用Override注解

- 第37条:用标记接口定义类型
- 第7章 方法

第38条:检查参数的有效性 第39条:必要时进行保护性拷贝 第40条:谨慎设计方法签名 第41条:慎用重载 第42条:慎用可变参数(varargs) 第43条:返回零长度的数组或者集合,而不是null 第44条:为所有导出的API元素编写文档注释 第8章 通用程序设计 第45条:将局部变量的作用域最小化 第46条:for-each循环优先于传统的for循环 第47条:了解和使用类库 第48条:如果需要精确的答案,请避免使用float和double 第49条:原语类型优先于装箱的原语类型 第50条:如果其他类型更活合, 则尽量避免使用字符串 第51条:了解字符串连接的性能 第52条:通过接口引用对象 第53条:接口优先于反射机制 第54条:谨慎地使用本地方法 第55条:谨慎地进行优化 第56条:遵守普遍接受的命名惯例 第9章 异常 第57条:只针对异常的条件才使用异常 第58条: 对可恢复的条件使用受检异常, 对编程错误使用运行时异常 第59条:避免不必要地使用受检的异常 第60条:尽量使用标准的异常 第61条:抛出与抽象相对应的异常 第62条:每个方法抛出的所有异常都要有文档 第63条: 在细节消息中包含失败一捕获信息 第64条:努力使失败保持原子性 第65条:不要忽略异常 第10章 并发 第66条:同步访问共享的可变数据 第67条:避免过多同步 第68条:executor和task优先于线程 第69条:并发工具优先于wait和notify

- 第70条:线程安全性的文档化
- 第71条:慎用延迟初始化
- 第72条:不要依赖于线程调度器
- 第73条:避免使用线程组
- 第11章 序列化

第74条:谨慎地实现Serializable 第75条:考虑使用自定义的序列化形式 第76条:保护性地编写readObject方法 第77条:对于实例控制,枚举类型优先于readResolve 第78条:考虑用序列化代理代替序列化实例

### 购买链接

淘宝购买

# **Java**编程思想

# **Java**编程思想(第**4**版)

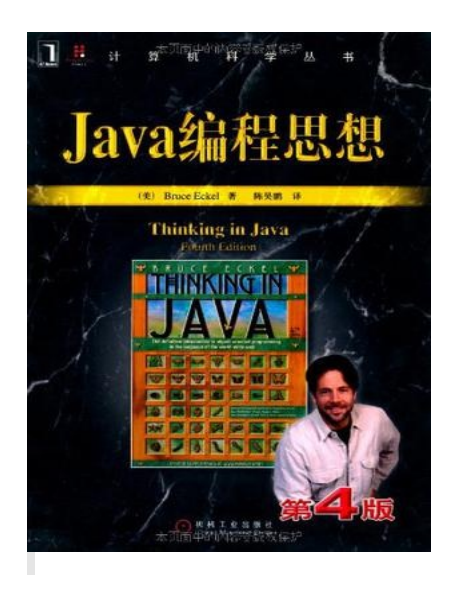

原作名: Thinking in Java 中文版: Java编程思想(第4版) 作者: Bruce Eckel 译者: 陈昊鹏 出版社: 机械工业出版社 出版时间: 2007-6 豆瓣评分: 9.1 分

### 推荐理由

本书赢得了全球程序员的广泛赞誉,并斩多项奖项:

年《Software Development》杂志最佳书籍Jolt大奖 年《Java Developer's Journal》读者选择最佳书籍奖 年《Java World》编辑选择最佳书籍奖 年《Java World》读者选择最佳书籍奖 年《Software Development》杂志最佳产品奖 年《Java Developer's Journal》编辑选择最佳书籍奖

从本书获得的各项大奖中,不难看出这是一本经典之作。本书的作者拥有多年教学 经验, 对C、C++以及Java语言都有独到、深入的见解, 以通俗易懂及小而直接的 示例解释了一个个晦涩抽象的概念。

有人说这本书是Java开发入门的经典书籍,也有人说这本书并不适合初学者阅 读。本人以为,该书绝对是一本十分经典的Java书籍,但是适合于有一定Java 基础并且对面向对象有一定理解的人阅读。通过本书把自己零散的知识连贯成 一个体系。

#### 简介

本书共22章,包括操作符、控制执行流程、访问权限控制、复用类、多态、接口、 通过异常处理错误、字符串、泛型、数组、容器深入研究、JavaI/O系统、枚举类 型、并发以及图形化用户界面等内容。这些丰富的内容,包含了Java语言基础语法 以及高级特性,适合各个层次的Java程序员阅读,同时也是高等院校讲授面向对象 程序设计语言以及Java语言的绝佳教材和参考书。

#### 作者简介

Bruce Eckel是MindView公司 (www.MindView.net) 的总裁, 该公司向客户提供软 件咨询和培训。他是C++标准委员会拥有表决权的成员之一,拥有应用物理学学士 和计算机工程硕士学位。除本书外,他还是《C++编程思想》的作者,并与人合著 了《C++编程思想 第2卷》(这两本书的英文影印版及中文版均已由机械工业出版 社引进出版)及其他著作。他已经发表了150多篇论文,还经常参加世界各地的研 讨会并进行演讲。

#### 目录

出版者的话 专家指导委员会 读者评论 关于《Thinking in C++》 译者序 译者简介 前言 绪论 第1章 对象导论 1 1.1 抽象过程 1 1.2 每个对象都有一个接口 2 1.3 每个对象都提供服务 4

1.4 被隐藏的具体实现 4 1.5 复用具体实现 5 1.6 继 承 6 1.6.1 "是一个"与"像是一个"关系 8 1.7 伴随多态的可互换对象 8 1.8 单根继承结构 11 1.9 容 器 1 1 1.9.1 参数化类型(范型) 12 1.10 对象的创建和生命期 13 1.11 异常处理:处理错误 14 1.12 并发编程 14 1.13 Java与Internet 15 1.13.1 Web是什么 15 1.13.2 客户端编程 16 1.13.3 服务器端编程 19 1.14 总结 20 第2章 一切都是对象 21 2.1 用引用操纵对象 21 2.2 必须由你创建所有对象 22 2.2.1 存储到什么地方 22 2.2.2 特例:基本类型 23 2.2.3 Java中的数组 24 2.3 永远不需要销毁对象 24 2.3.1 作 用 域 2 4 2.3.2 对象的作用域 25 2.4 创建新的数据类型: 类 25 2.4.1 字段和方法 26 2.5 方法、参数和返回值 27 2.5.1 参 数 列 表 2 7 2.6 构建一个Java程序 28 2.6.1 名字可见性 28 2.6.2 运用其他构件 28 2.6.3 static 关键字 29 2.7 你的第一个Java程序 30 2.7.1 编译和运行 31 2.8 注释和嵌入式文档 32 2.8.1 注 释 文 档 3 2 2.8.2 语 法 3 3 2.8.3 嵌入式HTML 33 2.8.4 一些标签示例 34

2.8.5 文 档 示 例 3 5 2.9 编码风格 36 2.10 总结 36 2.11 练习 37 第3章 操作符 38 3.1 更简单的打印语句 38 3.2 使用Java操作符 39 3.3 优 先 级 3 9 3.4 赋 值 3 9 3.4.1 方法调用中的别名问题 40 3.5 算 术 操 作 符 4 1 3.5.1 一元加、减操作符 43 3.6 自动递增和递减 43 3.7 关 系 操 作 符 4 4 3.7.1 测试对象的等价性 44 3.8 逻辑操作符 45 3.8.1 短 路 4 6 3.9 直 接 常 量 4 7 3.9.1 指 数 记 数 法 4 8 3.1 0 按 位 操 作 符 4 9 3.11 移位操作符 49 3.12 三元操作符 <code>if-else 52</code> 3.13 字符串操作符 + 和 += 53 3.14 使用操作符时常犯的错误 54 3.15 类型转换操作符 54 3.15.1 截尾和舍入 55 3.1 5.2 提 升 5 6 3.16 Java没有sizeof 56 3.1 7 操 作 符 小 结 5 6 3.1 8 总 结 6 3 第4章 控制执行流程 64 4.1 true和false 64 4.2 if-else 64 4.3 迭 代 6 5 4.3.1 do-while 65 4.3.2 for 66 4.3.3 逗 号 操 作 符 6 7 4.4 Foreach语法 67 4.5 return 69 4.6 break和 continue 69

4.7 臭名昭著的goto 70 4.8 switch 73 4.9 总 结 7 5 第5章 初始化与清理 76 5.1 用构造器确保初始化 76 5.2 方 法 重 载 7 7 5.2.1 区分重载方法 79 5.2.2 涉及基本类型的重载 79 5.2.3 以返回值区分重载方法 82 5.3 默 认 构 造 器 8 3 5.4 this关键字 84 5.4.1 在构造器中调用构造器 85 5.4.2 static的含义 86 5.5 清理:终结处理和垃圾回收 87 5.5.1 finalize()的用途何在 87 5.5.2 你必须实施清理 88 5.5.3 终 结 条 件 8 8 5.5.4 垃圾回收器如何工作 89 5.6 成 员 初 始 化 9 1 5.6.1 指 定 初 始 化 9 3 5.7 构 造 器 初 始 化 9 4 5.7.1 初 始 化 顺 序 9 4 5.7.2 静态数据的初始化 95 5.7.3 显式的静态初始化 96 5.7.4 非静态实例初始化 97 5.8 数 组 初 始 化 9 8 5.8.1 可 变 参 数 列 表 1 0 2 5.9 枚举类型 105 5.10 总结 107 第6章 访问权限控制 109 6.1 包:库单元 110 6.1.1 代码组织 110 6.1.2 创建独一无二的包名 111 6.1.3 定 制 工 具 库 1 1 4 6.1.4 用 import改变行为 115 6.1.5 对使用包的忠告 115 6.2 Java访问权限修饰词 116 6.2.1 包访问权限 116 6.2.2 public:接口访问权限 116 6.2.3 private: 你无法访问 118 6.2.4 protected:继承访问权限 118 6.3 接口和实现 120 6.4 类的访问权限 121 6.5 总 结 1 2 3 第7章 复用类 125 7.1 组 合 语 法 1 2 5 7.2 继承语法 127 7.2.1 初 始 化 基 类 1 2 9 7.3 代 理 1 3 0 7.4 结合使用组合和继承 132 7.4.1 确 保 正 确 清 理 1 3 3 7.4.2 名 称 屏 蔽 1 3 5 7.5 在组合与继承之间选择 137 7.6 protected关键字 138 7.7 向 上 转 型 1 3 9 7.7.1 为什么称为向上转型 139 7.7.2 再论组合与继承 140 7.8 final关键字 140 7.8.1 f i n a l 数 据 1 4 0 7.8.2 final 方法 143 7.8.3 final 类 144 7.8.4 有关final的忠告 145 7.9 初始化及类的加载 145 7.9.1 继承与初始化 146 7.10 总结 147 第8章 多态 148 8.1 再 论 向 上 转 型 1 4 8 8.1.1 忘记对象类型 149 8.2 转 机 1 5 0 8.2.1 方法调用绑定 150 8.2.2 产生正确的行为 151 8.2.3 可扩展性 153 8.2.4 缺陷:"覆盖"私有方法 156 8.2.5 缺陷:域与静态方法 156 8.3 构 造 器 和 多 态 1 5 7 8.3.1 构造器的调用顺序 157 8.3.2 继承与清理 159 8.3.3 构造器内部的多态方法的行为 162 8.4 协变返回类型 164 8.5 用继承进行设计 165

8.5.1 纯继承与扩展 166 8.5.2 向下转型与运行时类型识别 167 8.6 总 结 1 6 8 第9章 接口 169 9.1 抽象类和抽象方法 169 9.2 接口 172 9.3 完 全 解 耦 1 7 4 9.4 Java中的多重继承 178 9.5 通过继承来扩展接口 180 9.5.1 组合接口时的名字冲突 181 9.6 适 配 接 口 1 8 1 9.7 接口中的域 183 9.7.1 初始化接口中的域 184 9.8 嵌 套 接 口 1 8 5 9.9 接口与工厂 186 9.10 总结 188 第10章 内部类 190 10.1 创建内部类 190 10.2 链接到外部类 191 1 0.3 使 用.t h i s 与.n e w 1 9 3 10.4 内部类与向上转型 194 10.5 在方法和作用域内的内部 类 195 10.6 匿名内部类 196 10.6.1 再访工厂方法 199 10.7 嵌套类 201 10.7.1 接口内部的类 202 10.7.2 从多层嵌套类中访问外部类的 成员 203 10.8 为什么需要内部类 204 10.8.1 闭包与回调 205 10.8.2 内部类与控制框架 207 10.9 内部类的继承 212 10.10 内部类可以被覆盖吗 212 10.11 局部内部类 214 10.12 内部类标识符 215 10.13 总结 215 第11章 持有对象 216 11.1 泛型和类型安全的容器 216 11.2 基本概念 219 11.3 添加一组元素 220

1 1.4 容 器 的 打 印 2 2 1 11.5 List 223 11.6 迭代器 226 11.6.1 ListIterator 227 11.7 LinkedList 228 11.8 Stack 229 11.9 Set 231 11.10 Map 233 11.11 Queue 236 11.11.1 PriorityQueue 237 11.12 Collection和Iterator 238 11.13 Foreach与迭代器 241 11.13.1 适配器方法惯用法 243 11.14 总结 248 第12章 通过异常处理错误 248 12.1 概念 249 12.2 基本异常 249 1 2.2.1 异 常 参 数 2 5 0 12.3 捕获异常 250 12.3.1 try块 250 12.3.2 异常处理程序 250 12.4 创建自定义异常 251 12.4.1 异常与记录日志 253 12.5 异常说明 256 12.6 捕获所有异常 256 12.6.1 栈轨迹 257 12.6.2 重新抛出异常 258 1 2.6.3 异 常 链 2 6 0 12.7 Java标准异常 263 12.7.1 特例: RuntimeException 263 12.8 使用finally进行清理 264 12.8.1 finally用来做什么 265 12.8.2 在return中使用finally 267 12.8.3 缺憾:异常丢失 268 1 2.9 异 常 的 限 制 2 6 9 12.10 构造器 271 12.11 异常匹配 275 12.12 其他可选方式 276 12.12.1 历史 277 12.12.2 观点 278

12.12.3 把异常传递给控制台 279 12.12.4 把"被检查的异常"转换为"不受 检 查 的 异 常 " 2 7 9 12.13 异常使用指南 281 12.14 总结 281 第13章 字符串 283 13.1 不可变String 283 13.2 重载"+"与StringBuilder 283 13.3 无意识的递归 287 13.4 String上的操作 288 1 3.5 格 式 化 输 出 2 8 9 1 3.5.1 p r i n t f ( ) 2 8 9 13.5.2 System.out.format() 289 1 3.5.3 F o r m a t t e r 类 2 9 0 13.5.4 格式化说明符 291 13.5.5 Formatter转换 292 13.5.6 String.format() 294 13.6 正则表达式 295 13.6.1 基础 295 13.6.2 创建正则表达式 297 13.6.3 量词 299 13.6.4 Pattern和Matcher 300 1 3.6.5 s p l i t ( ) 3 0 5 1 3.6.6 替 换 操 作 3 0 6 13.6.7 reset() 307 13.6.8 正则表达式与Java I/0 307 13.7 扫描输入 309 13.7.1 Scanner定界符 310 13.7.2 用正则表达式扫描 311 13.8 StringTokenizer 312 13.9 总结 312 第14章 类型信息 313 14.1 为什么需要RTTI 313 14.2 Class对象 314 14.2.1 类字面常量 318 14.2.2 泛化的Class引用 320 14.2.3 新的转型语法 322 14.3 类型转换前先做检查 322 14.3.1 使用类字面常量 327 14.3.2 动态的instanceof 329

14.3.3 递归计数 330 14.4 注册工厂 331 14.5 instanceof 与 Class的等价性 333 14.6 反射:运行时的类信息 334 1 4.6.1 类 方 法 提 取 器 3 3 5 14.7 动态代理 337 14.8 空对象 341 14.8.1 模拟对象与桩 346 14.9 接口与类型信息 346 14.10 总结 350 第15章 泛型 352 15.1 与C++的比较 352 15.2 简单泛型 353 15.2.1 一个元组类库 354 15.2.2 一个堆栈类 356 15.2.3 RandomList 357 1 5.3 泛 型 接 口 3 5 8 1 5.4 泛 型 方 法 3 6 1 1 5.4.1 杠 杆 利 用 类 型 参 数 推 断 3 6 2 15.4.2 可变参数与泛型方法 363 15.4.3 用于Generator的泛型方法 364 15.4.4 一个通用的Generator 364 15.4.5 简化元组的使用 366 15.4.6 一个Set实用工具 367 15.5 匿名内部类 369 1 5.6 构 建 复 杂 模 型 3 7 1 15.7 擦除的神秘之处 372 15.7.1 C++的方式 373 1 5.7.2 迁 移 兼 容 性 3 7 5 15.7.3 擦除的问题 376 15.7.4 边界处的动作 377 15.8 擦除的补偿 380 15.8.1 创建类型实例 381 1 5.8.2 泛 型 数 组 3 8 3 15.9 边界 386 1 5.1 0 通 配 符 3 8 9 15.10.1 编译器有多聪明 391 15.10.2 逆变 393 1 5.1 0.3 无 界 通 配 符 3 9 5 15.10.4 捕获转换 399

15.11 问题 400 15.11.1 任何基本类型都不能作为类型 参 数 4 0 0 15.11.2 实现参数化接口 401 15.11.3 转型和警告 402 15.11.4 重载 403 15.11.5 基类劫持了接口 404 15.12 自限定的类型 404 15.12.1 古怪的循环泛型 404 1 5.1 2.2 自 限 定 4 0 5 15.12.3 参数协变 407 15.13 动态类型安全 409 15.14 异常 410 1 5.1 5 混 型 4 1 2 15.15.1 C++中的混型 412 1 5.1 5.2 与 接 口 混 合 4 1 3 15.15.3 使用装饰器模式 414 15.15.4 与动态代理混合 415 15.16 潜在类型机制 416 15.17 对缺乏潜在类型机制的补偿 420 1 5.1 7.1 反 射 4 2 0 15.17.2 将一个方法应用于序列 421 15.17.3 当你并未碰巧拥有正确的接口时 423 15.17.4 用适配器仿真潜在 型机制 424 15.18 将函数对象用作策略 426 15.19 总结:转型真的如此之糟吗? 430 15.19.1 进阶读物 432 第16章 数组 433 16.1 数组为什么特殊 433 16.2 数组是第一级对象 434 16.3 返回一个数组 436 16.4 多维数组 437 16.5 数组与泛型 440 16.6 创建测试数据 442 16.6.1 Arrays.fill() 442 1 6.6.2 数 据 生 成 器 4 4 3 16.6.3 从Generator中创建数组 447 16.7 Arrays实用功能 450 16.7.1 复制数组 450 16.7.2 数组的比较 451

16.7.3 数组元素的比较 452 1 6.7.4 数 组 排 序 4 5 4 16.7.5 在已排序的数组中查找 455 16.8 总结 457 第17章 容器深入研究 459 1 7.1 完 整 的 容 器 分 类 法 4 5 9 1 7.2 填 充 容 器 4 6 0 17.2.1 一种Generator解决方案 460 17.2.2 Map生成器 462 17.2.3 使用Abstract类 464 17.3 Collection的功能方法 470 17.4 可选操作 472 17.4.1 未获支持的操作 473 17.5 List的功能方法 474 17.6 Set和存储顺序 477 17.6.1 SortedSet 479 17.7 队列 480 17.7.1 优先级队列 481 17.7.2 双向队列 482 1 7.8 理 解 M a p 4 8 3 1 7.8.1 性 能 4 8 4 17.8.2 SortedMap 486 17.8.3 LinkedHashMap 487 17.9 散列与散列码 488 17.9.1 理解hashCode() 490 17.9.2 为速度而散列 492 17.9.3 覆盖hashCode() 495 17.10 选择接口的不同实现 499 17.10.1 性能测试框架 499 17.10.2 对List的选择 502 17.10.3 微基准测试的危险 507 17.10.4 对Set的选择 508 17.10.5 对Map的选择 509 17.11 实用方法 512 17.11.1 List的排序和查询 514 17.11.2 设定Collection或Map为不可 修 改 5 1 5 17.11.3 Collection或Map的同步控制 516 1 7.1 2 持 有 引 用 5 1 8 17.12.1 WeakHashMap 519

17.13 Java 1.0/1.1 的容器 520 17.13.1 Vector 和 Enumeration 520 17.13.2 Hashtable 521 17.13.3 Stack 521 17.13.4 BitSet 522 17.14 总结 524 第18章 Java I/O系统 525 18.1 File类 525 18.1.1 目录列表器 525 18.1.2 目录实用工具 528 18.1.3 目录的检查及创建 532 18.2 输入和输出 533 18.2.1 InputStream类型 534 18.2.2 OutputStream类型 535 18.3 添加属性和有用的接口 535 18.3.1 通过FilterInputStream从InputStream 读取数据 535 18.3.2 通过FilterOutPutStream向Output-Stream写入 536 18.4 Reader和Writer 537 18.4.1 数据的来源和去处 537 18.4.2 更改流的行为 538 18.4.3 未发生变化的类 539 18.5 自我独立的类:RandomAccessFile 539 18.6 I/O流的典型使用方式 539 18.6.1 缓冲输入文件 540 18.6.2 从内存输入 540 18.6.3 格式化的内存输入 541 18.6.4 基本的文件输出 542 18.6.5 存储和恢复数据 543 18.6.6 读写随机访问文件 544 18.6.7 管道流 545 18.7 文件读写的实用工具 545 18.7.1 读取二进制文件 548 18.8 标准I/O 548 18.8.1 从标准输入中读取 548 18.8.2 将System.out转换成PrintWriter 549 18.8.3 标准I/O重定向 549 18.9 进程控制 550 18.10 新I/O 551

18.10.1 转换数据 554 18.10.2 获取基本类型 556 18.10.3 视图缓冲器 557 18.10.4 用缓冲器操纵数据 560 18.10.5 缓冲器的细节 560 18.10.6 内存映射文件 563 18.10.7 文件加锁 566 18.11 压缩 568 18.11.1 用GZIP进行简单压缩 568 18.11.2 用Zip进行多文件保存 569 18.11.3 Java档案文件 570 1 8.1 2 对 象 序 列 化 5 7 1 18.12.1 寻找类 574 1 8.1 2.2 序 列 化 的 控 制 5 7 5 18.12.3 使用"持久性" 581 1 8.1 3 X M L 5 8 6 18.14 Preferences 588 18.15 总结 589 第19章 枚举类型 590 19.1 基本enum特性 590 19.1.1 将静态导入用于enum 591 19.2 向enum中添加新方法 591 19.2.1 覆盖enum的方法 592 19.3 switch语句中的enum 593 19.4 values()的神秘之处 594 19.5 实现, 而非继承 596 1 9.6 随 机 选 取 5 9 6 19.7 使用接口组织枚举 597 19.8 使用EnumSet替代标志 600 19.9 使用EnumMap 602 19.10 常量相关的方法 603 19.10.1 使用enum的职责链 606 19.10.2 使用enum的状态机 609 19.11 多路分发 613 19.11.1 使用enum分发 615 19.11.2 使用常量相关的方法 616 19.11.3 使用EnumMap分发 618 19.11.4 使用二维数组 618 19.12 总结 619 第20章 注解 620

20.1 基本语法 620 20.1.1 定义注解 621 2 0.1.2 元 注 解 6 2 2 2 0.2 编 写 注 解 处 理 器 6 2 2 20.2.1 注解元素 623 20.2.2 默认值限制 624 2 0.2.3 生 成 外 部 文 件 6 2 4 20.2.4 注解不支持继承 627 20.2.5 实现处理器 627 20.3 使用apt处理注解 629 20.4 将观察者模式用于apt 632 20.5 基于注解的单元测试 634 20.5.1 将@Unit用于泛型 641 20.5.2 不需要任何"套件" 642 20.5.3 实现@Unit 642 20.5.4 移除测试代码 647 20.6 总结 649 第21章 并发 650 21.1 并发的多面性 651 21.1.1 更快的执行 651 21.1.2 改进代码设计 653 21.2 基本的线程机制 653 21.2.1 定义任务 654 21.2.2 Thread类 655 21.2.3 使用Executor 656 21.2.4 从任务中产生返回值 658 21.2.5 休眠 659 21.2.6 优先级 660 21.2.7 让步 661 21.2.8 后台线程 662 21.2.9 编码的变体 665 21.2.10 术语 669 21.2.11 加入一个线程 669 21.2.12 创建有响应的用户界面 671 21.2.13 线程组 672 21.2.14 捕获异常 672 21.3 共享受限资源 674 21.3.1 不正确地访问资源 674 21.3.2 解决共享资源竞争 676 21.3.3 原子性与易变性 680

21.3.4 原子类 684 21.3.5 临界区 685 21.3.6 在其他对象上同步 689 21.3.7 线程本地存储 690 21.4 终结任务 691 21.4.1 装饰性花园 691 21.4.2 在阻塞时终结 694 21.4.3 中断 695 21.4.4 检查中断 701 21.5 线程之间的协作 702 21.5.1 wait()与notifyAll() 703 21.5.2 notify()与notifyAll() 707 21.5.3 生产者与消费者 709 21.5.4 生产者-消费者与队列 713 21.5.5 任务间使用管道进行输入/输出 717 21.6 死锁 718 21.7 新类库中的构件 722 21.7.1 CountDownLatch 722 21.7.2 CyclicBarrier 724 21.7.3 DelayQueue 726 21.7.4 PriorityBlockingQueue 728 21.7.5 使用ScheduledExecutor的温室控 制 器 7 3 0 21.7.6 Semaphore 733 21.7.7 Exchanger 735 2 1.8 仿 真 7 3 7 21.8.1 银行出纳员仿真 737 21.8.2 饭店仿真 741 21.8.3 分发工作 744 21.9 性能调优 748 21.9.1 比较各类互斥技术 748 2 1.9.2 免 锁 容 器 7 5 4 21.9.3 乐观加锁 760 21.9.4 ReadWriteLock 761 21.10 活动对象 763 21.11 总结 766 21.12 进阶读物 767 第22章 图形化用户界面 768 22.1 applet 769 22.2 Swing基础 769

22.2.1 一个显示框架 771 22.3 创建按钮 772 22.4 捕获事件 773 22.5 文本区域 774 22.6 控制布局 776 22.6.1 BorderLayout 776 22.6.2 FlowLayout 776 22.6.3 GridLayout 777 22.6.4 GridBagLayout 777 22.6.5 绝对定位 778 22.6.6 BoxLayout 778 22.6.7 最好的方式是什么 778 22.7 Swing事件模型 778 22.7.1 事件与监听器的类型 779 22.7.2 跟踪多个事件 783 22.8 Swing组件一览 785 22.8.1 按钮 785 22.8.2 图标 787 22.8.3 工具提示 788 22.8.4 文本域 789 22.8.5 边框 790 22.8.6 一个迷你编辑器 791 22.8.7 复选框 792 22.8.8 单选按钮 793 22.8.9 组合框 793 22.8.10 列表框 794 22.8.11 页签面板 796 22.8.12 消息框 796 22.8.13 菜单 798 22.8.14 弹出式菜单 802 22.8.15 绘图 803 22.8.16 对话框 805 22.8.17 文件对话框 808 22.8.18 Swing组件上的HTML 809 22.8.19 滑块与进度条 810 22.8.20 选择外观 811 22.8.21 树、表格和剪贴板 812 22.9 JNLP与Java Web Start 812 22.10 Swing与并发 816 22.10.1 长期运行的任务 816

22.10.2 可视化线程机制 822 22.11 可视化编程与JavaBean 823 22.11.1 JavaBean是什么 824 22.11.2 使用Introspector抽取出BeanInfo 825 22.11.3 一个更复杂的Bean 829 22.11.4 JavaBean与同步 831 22.11.5 把Bean打包 834 22.11.6 对Bean更高级的支持 835 22.11.7 有关Bean的其他读物 836 22.12 Swing的可替代选择 836 22.13 用Flex构建Flash Web客户端 836 22.13.1 Hello, Flex 837 22.13.2 编译MXML 838 22.13.3 MXML与ActionScript 838 22.13.4 容器与控制 839 22.13.5 效果与样式 840 22.13.6 事件 841 22.13.7 连接到Java 841 22.13.8 数据模型与数据绑定 843 22.13.9 构建和部署 843 22.14 创建SWT应用 844 22.14.1 安装SWT 845 22.14.2 Hello, SWT 845 22.14.3 根除冗余代码 847 22.14.4 菜单 848 22.14.5 页签面板、按钮和事件 849 22.14.6 图形 852 22.14.7 SWT中的并发 853 22.14.8 SWT还是Swing 855 22.15 总结 855 22.15.1 资源 855 附录A 补充材料 856 附录B 资源 859 索引 863

#### 购买地址

淘宝购买

# 深入理解**Java**虚拟机